# **VISION**

ve

**on** te.

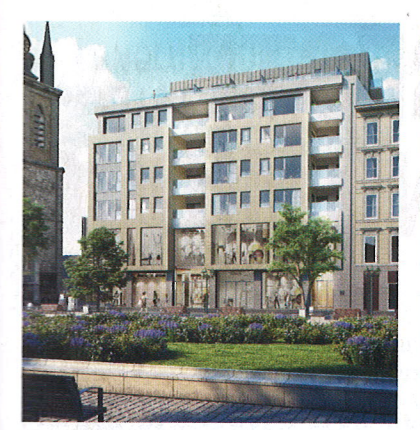

**16. CONSTRUCTION ET HABITATION UNE SECONDE VIE POUR** L'IMMOBILIER VÉTUSTE

## **4. VISION LA CONSTRUCTION RESTE UN OPÉRATEUR ÉCONOMIQUE DE PREMIER PLAN**

**7. EN MARGE DU TOP CONSTRUCTION FEDRUS TRIPLE LA MISE** 

**10. SOUS LA LOUPE** DÉVELOPPEMENT URBAIN DURABLE: OSER CUMULER **LES TENDANCES** 

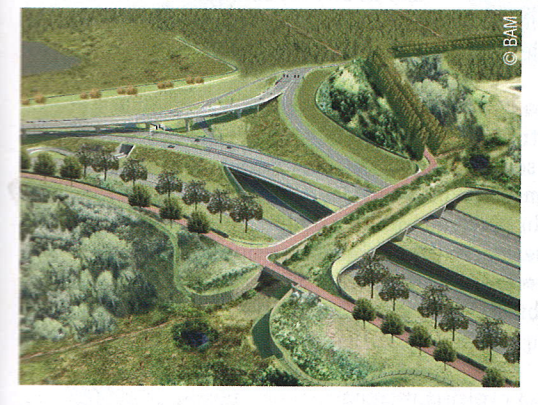

## **32. INFRASTRUCTURE LIAISON OOSTERWEEL: SOURCE D'OPPORTUNITÉS IMMENSES**

# **CLASSEMENTS**

### **54. CLASSEMENT ALPHABÉTIQUE**

**Trends Top Construction** est une édition de Roularta Media Group Rue de la Fusée 50 - 1130 Bruxelles Directeur des éditions **Burt Riské** Editeur **Tommy Browaeys Editeur adjoint** Ann Heyman Sales director Silvio Senkinz **Production logiciel** Johan De Deyne, Tom Goos **Textes rédactionnels** Tony Coenjaerts, Wouter Temmerman, Laurenz Verledens Data Project Manager Danielle Joris - update@trendstop.be

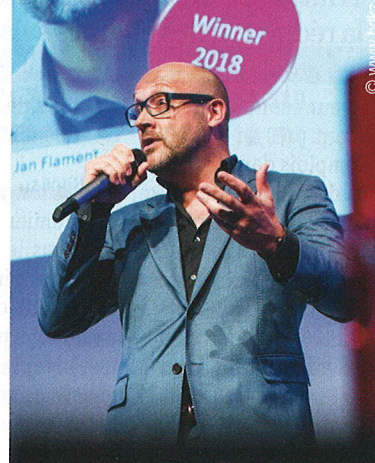

Jan Flament (Facility Manager de l'année 2018) **42. FACILITY MANAGEMENT LE FACILITY MANAGER VEILLE SUR VOTRE SANTÉ** 

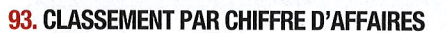

**Marketing & Promotion Tommy Browaeys** Secrétariat régie publicitaire Kim De Potter, Melissa Lahlou, **Kaat Peeters** topregie@trendstop.be Service clientèle Ann Marcelle info@trendstop.be **Prepress** Peter Jordaens Imprimerie Roularta Printing **Trends Top Company Database** Les données Trends Top sont disponibles pour des fins marketing et base de données. **Contactez Tommy Browaeys** crm@trendstop.be

#### **Editeur responsable** Sofie Van Iseghem Roularta Media Group Président Rik De Nolf Administrateur délégué Xavier Bouckaert

#### Copyright

Roularta Media Group, Rue de la Fusée 50, 1130 Bruxelles. En vertu de la législation en vigueur, toute copie, reproduction, distribution, publication, réutilisation, vente ou location, par quelque procédé que ce soit, des données reprises dans cette publication est strictement interdite sans autorisation écrite préalable de l'éditeur.

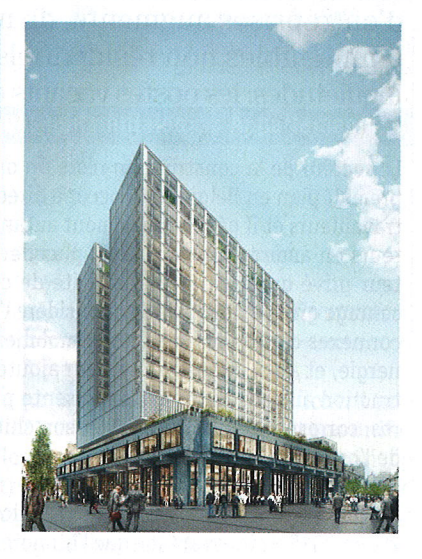

## **50. IMMOBILIER DE BEAUX RÉSULTATS MALGRÉ LES TURBULENCES**

### **114. CLASSEMENT PAR SECTEURS**

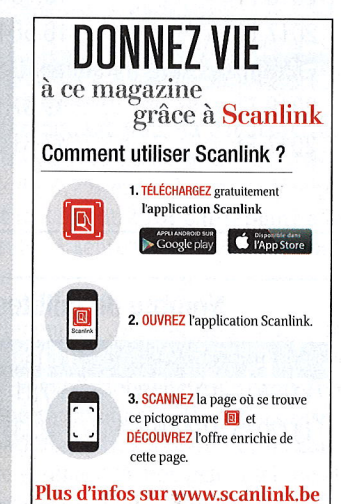

Top Construction 2019 - 3

 $\left( \right. \Rightarrow$ 

ent et

C.

elle-

avail.

vez

à la